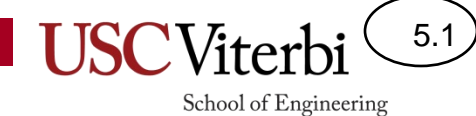

Unit 5

Review

### **Topics**

5.2

School of Engineering

- Cumulative but focused on latter material
	- Variables and Expressions
	- Conditional ('if') statements
	- Loops
	- **Strings**
	- **Arrays**
	- **Nested Loops**
	- **Functions**
	- Compiling and Debugging

# Questions 1

• Arrays are passed-by-

– What does that mean?

- int, double, char, and bool variables are passed-by-
	- What does that mean?
- True/False: The name of an argument in a function signature must match the variable passed to the function
- Assuming x is an 'int', write an equivalent if statement to replace  $if(x < 40$  ||  $x > 40$ )

```
void f1(int x)
{
 ...
}
int main()
{ int x = 5;
   f1(x);
}
```
5.3

School of Engineering

# Questions 2

5.4

School of Engineering

- **True/False**: It is possible to have an 'else' statement without a corresponding 'if'.
- **True/False**: It is possible to have an 'else if' statement without a following 'else'.
- **True/False:** If  $x = 100$  and  $y = -100$  then the following 'if' statement will evaluate to true:  $-$  if ( x != 100 || y > 0 || y != 100) { }
- Character array strings (written in double quotes ("..")) end with what special character?
- **True/False**: There is no difference between 'a' and "a".

# Questions 3

5.5

School of Engineering

**{**

**}**

**}**

 $x = x-1$  **return x;**

**int main() { int x = 5; f1(x);**

 **cout << x;**

- **True/False:** You can append a character to a character array using the '+' operator
	- $-$  For example: char str[10] = "Hi"; str = str + "t"; would yield "Hit"
	- How could you make the char array have the word "hit" **int f1(int x)**
- **True/False**: C++ strings track their size.
- What will the code to the right print?

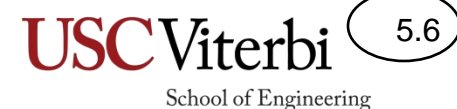

### Trace the Program Output

```
// Assume the user types in:
// 
// 4
// 3 17 8 1
//
// What will be output?
int main() {
    // read the input
    int n;
    cin >> n;
    int data[100]; // declare an array, max size 100
   for (int i = 0; i < n; i++) cin >> data[i]; // read elements of data from input
    for(int i=0; i < n; i++){
       int temp = data[i];
       data[i] = data[n-i-1];
       data[n-i-1] = temp;
    }
   for (int i = 0; i < n; i+1)
       cout << data[i] << " ";
    return 0;
}
```
#### 5.7

School of Engineering

### Trace the Program Output

**#include <iostream> using namespace std;**

```
void f1(int d[], int n, int x);
int f2(int d[], int a, int b);
int f3(int a, int b, int c);
void f1(int d[], int n, int x)
{
   for(int i=0; i <= n/x; i++){
    d[i] = x*x;
  }
}
int f2(int d[], int a, int b)
{
  int sum = 0;
   for(int i=a; i < b; i++){
    if( d[i] % 2 == 0 ){
       sum += d[i];
 }
   }
   return sum;
}
```

```
int f3(int a, int b, int c)
{
   if( a % b == 0) {
    b + = 2;
     return c;
 }
   else if( a % c == 0) {
    c - = 1;
     return b;
 }
   return a;
}
int main()
{
   int dat[8] = { 2, 5, 6, 8, 2, 4, 2, 12};
   f1(dat, 8, f3(dat[7], dat[1], 3));
   cout << f2(dat, 1, 6) << endl;
   for(int i=0; i < 8; i++){
     cout << dat[i] << " ";
   }
   cout << endl;
   return 0;
}
```
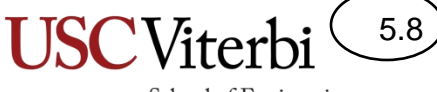

School of Engineering

### Exercises

• Final-prac-1

# Debugging

5.9

**USCViter** 

School of Engineering

• Debug 'primes'

# Trace the Program Output (Sol)

**#include <iostream> using namespace std;**

```
void f1(int d[], int n, int x);
int f2(int d[], int a, int b);
int f3(int a, int b, int c);
void f1(int d[], int n, int x)
{
   for(int i=0; i <= n/x; i++){
    d[i] = x*x;
  }
}
int f2(int d[], int a, int b)
{
   int sum = 0;
   for(int i=a; i < b; i++){
     if( d[i] % 2 == 0 ){
       sum += d[i];
 }
 }
   return sum;
}
```

```
int f3(int a, int b, int c)
{
   if( a % b == 0) {
    b + = 2;
     return c;
 }
   else if( a % c == 0) {
    c - = 1;
     return b;
 }
   return a;
}
int main()
{
   int dat[8] = { 2, 5, 6, 8, 2, 4, 2, 12};
   f1(dat, 8, f3(dat[7], dat[1], 3));
   cout << f2(dat, 1, 6) << endl;
   for(int i=0; i < 8; i++){
     cout << dat[i] << " ";
   }
   cout << endl;
   return 0;
}
                            f3(…) returns 5
                         f1(…) updates 
                         d[0] = 25, d[1] = 25f2(…) returns 20
                            25 25 6 8 2 4 2 12
```
5.10

School of Engineering